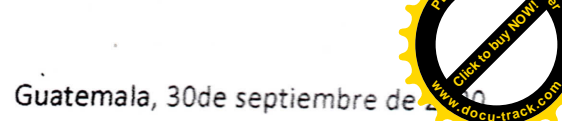

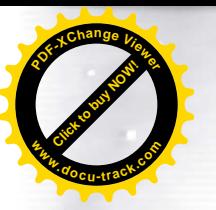

**LADIRA MONZÓN GARCÍA** Directora General de las Artes Ministerio de Cultura y Deportes Ciudad

Licenciada Directora General de las Artes:

De la manera más atenta me dirijo a usted con el propósito de presentar mi INFORME DE ACTIVIDADES MENSUALES conforme lo estipulado en el contrato No. 1246-2020, aprobado mediante resoluciónVC-DGA-024-2020 y Adenda No. 1 resolución VC-DGA-036-A-2020 correspondiente al SÉPTIMO PRODUCTO.

## ACTIVIDADES REALIZADAS

- 1. Acompafiamiento al piano de los montajes corales, individual y colectivo, guiando cada una de las lineas mel6dicas que forman parte del repertorio del Coro Nacional de Guatemala.
- 2. Coordinar el proceso de vocalización a los integrantes del Coro Nacional de Guatemala, durante los ensayos parciales, generales y conciertos de las temporadas.
- 3. Realizar arreglos musicales a los solistas del Coro Nacional de Guatemala, trabajando las obras seleccionadas para cada temporada, acompañando al piano en la interpretación de las piezas en conjunto, logrando congruencia estilística, estética y musical, con el objetivo de presentar conciertos de mayor calidad artistica profesional.
- 4. Llevar a cabo la logistica del acompafiamiento musical durante los conciertos, recitales y presentaciones en general que requieran la correcta proyección e integración del piano con respecto del repertorio que se presente en cada concierto.
- 5. Realizar arreglos musicales para las distintas obras corales
- 6. Coordinar con el director Musical del Coro Nacional de Guatemala, los diferentes ensayos parciales, generales extraordinarios y conciertos de temporada.
- 7. Coordinar con los integrantes de la Orquesta Acompañante en resolver problemas de empaste y estilomusical según el tipo de música que se interpretará, complementando así la interpretación artística de los solistas y el coro en general, con el objeto de presentar un concierto de calidad artistica profesional y del agrado del público.
- 8. Participar en la planeación, organización e implementación del cronograma de actividades, en conjunto con el Director Musical y la Junta Directiva del Core Nacional.

## RESULTADOS OBTENIDOS

## Arreglos musicales para las distintas obras corales que se interpretan en los conciertos del Festival Guatecoral

Para el festival guatecoral se realizaron los arreglos de las participaciones del Coro Nacional durante la semana, siendo estos: "Siempre Cantaré mi amor por ti" del compositor Roberto Vidal, "Mi Bella Guatemala" de Germán Alcántara, "Cobán" de Domingo Bethancourt, "Vamos Patria a Caminar" letra de Otto René Castillo y Música de Gad Echeverría y "El Grito" de Everardo de León y letra de José Ernesto Monzón. De la pieza "Siempre Cantaré mi amor por ti" se elaboró un arreglo coral para cuatro voces a capella en la tonalidad de mi **Example 2.1**<br> **Example 2.1**<br> **Example 2.1**<br> **Example 2.1**<br> **Example 2.1**<br> **Click to buy No Cancel as Artes:**<br> **Cludd**<br> **Licenciada Directora General de las Artes:**<br> **De la manera más atenta me dirijo a usted con el profes** 

 $\overline{\phantom{a}}$ 

**<sup>P</sup>DF-XCha<sup>n</sup>g<sup>e</sup> <sup>V</sup>iewe<sup>r</sup>**

lempre Cantaré mi amor por ti" se elaboró un arreglo coral para cuatro voces a capella en la tonalidad dell

menor según la distribución de las voces, esto con el objetivo de la mejor distribución de las voces posible para el arreglo. De la pieza "Mi Bella Guatemala" se elaboró una adaptación para marimba del arreglo para coro y piano del maestro Felipe de Jesús Ortega, esto para que la Marimba Nacional de Concierto nos acompañara, se elaboró para siete marimbistas y Contrabajo, en el arreglo se realizaron las indicaciones referentes a digitación, articulaciones, tremolos, dinámicas y notas de cada integrante del ensamble. Para la pieza de Cobán se elaboró una adaptación del arreglo para cuatro voces a capella del maestro Anibal Delgado Requena para marimba, la cual fue ejecutada por la Marimba Guatemala del Ballet Moderno y Folclórico de Guatemala, en esta adaptación se realizaron las indicaciones referentes a digitación, articulaciones, tremolos, dinámicas y notas de cada integrante del ensamble. De la pieza "Vamos Patria a Caminar" se realizó la adaptación del piano para el acompañamiento junto con la banda base conformada por Batería, Percusión menor, Bajo, Guitarra, Piano y Cuatro. En la pieza"El Grito" se elaboró la transcripción del arreglo del maestro Roberto Pérez Chamalé para cuarteto de marimba y coro de voces mixtas.

Para el festival Guatecoral se realizó la grabación de los acompañamientos para el Coro Nacional de Guatemala. En la pieza de "Vamos Patria a Caminar" se elaboró el acompañamiento de piano; en la pieza de "Mi Bella Guatemala" se grabó la parte de la marimba correspondiente al registro del Centro Armónico' en la pieza "El Grito" se realizó la grabación de cada una de la cuatro marimbas. Estas grabaciones fueron tanto en audio como en video, para la grabación de audio se utilizó el programa Logic Pro X y una interfáz de audio con un micrófono Shure PGA18.

Para cada una de las grabaciones de las piezas que el coro interpretaría en el Festival Guatecoral se elaboraron las guías para grabación que consistían en una reducción al piano de cada una de las piezas donde además se le agrega el metrónomo y acotaciones para la sincronización tanto de audio como de video, estas pistas deben de ser aprobadas por el director Daniel Ovalle respecto a aspectos de interpretación, dinámica, articulaciones, tonalidad y agógica.

Para este festival se realizó la edición de video de cada uno de los días de concierto, esta edición se realizó por medio del software iMovie en donde se tuvo que compilar todo el material audiovisual de cada uno de los participantes, los videos de cada presentador, los videos introductorios, los logos institucionales y el video del final de cada uno de los cinco días del festival; estos videos se balancearon en intensidad de audio ya que algunos videos de los presentadores no tenían sufientes decibeles para tener un balance con cada una de las intervenciones de los coros participantes. Además, se elaboró la animación introductoria para darle unidad a cada uno de los días del festival. En total se realizó la unión de alrededor de 70 materiales audiovisuales para los cinco días del festival. Luego de la edición de cada uno de los conciertos se procedía a exportar y a programar el video en las plataformas correspondientes.

Durante el mes se realizaron las siguientes publicaciones y ensayos correspondientes al XX Festival Guatecoral Internacional:

- · 1 de septiembre, publicación de concierto virtual del proyecto "Primer Ensamble Virtual de Coros Guatemaltecos en la plataforma Facebook del Coro Nacional.
- · 7 de septiembre, publicidad videográfica del Festival Guatecoral en la plataforma Facebook del Coro Nacional
- \* 7 de septiembre, publicación de concierto virtual en la plataforma Youtube del Coro Nacional de Guatemala
- · 9 de septiembre, publicación de concierto de solista en la plataforma Facebook del Coro Nacional
- · 11 de septiembre, publicidad videográfica del Festival Guatecoral en la plataforma Facebook del Coro Nacional

-Página 2-

JNTA DIRECTIVA CORO NACIONAL DE GUATEMALA

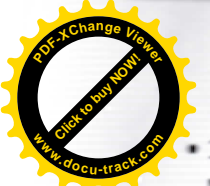

- 14 de septiembre, publicidad videográfica del Festival Guatecoral en la plataforma Facebook del <sup>l</sup> Nacional **<sup>w</sup>ww.docu-track.c<sup>o</sup> <sup>m</sup>**
- :5 de septiembre, publicaci6n de concierto virtual en la plataforma Youtube del Coro Nacional
- 15 de septiembre, publicidad videografica del Festival Guatecoral en la plataforma Facebook del Coro Nacional
- · 16 de septiembre, publicidad videográfica del Festival Guatecoral coro de Honduras en la plataforma Facebook del Coro Nacional
- · 17 de septiembre, publicidad videográfica del Festival Guatecoral coro de Nicaragua en la plataforma Facebook del Coro Nacional
- 18 de septiembre, publicidad videografica del Festival Guatecoral coro de Costa Rica en la plataforma Facebook del Coro Nacional
- 19 de septiembre, publicidad videografica del Festival Guatecoral coro de Mexico en la plataforma Facebook del Coro Nacional
- 21 de septiembre, publicidad grafica dei Festjvai Guatecoral en la plataforma Facebook del Coro Naciona!
- •21y22deseptiembre,publicaci6ndeconciertovirtualdelFestivalGuatecoral(CoroNacionaldeGuatemala, Agrupación Glee, Coro Vocalis, Estudio Coral, Coro Nacional de El Salvador) en la plataforma Facebook y Youtube del Coro Nacional
- 22 de septiembre, publicidad grafica dei Festival Guatecoral en la plataforma Facebook del Coro Nacional
- 22 y 23 de septiembre, publicaci6n de concierto virtual del Festival Guatecoral (Capella Cantorum, Coro Quetzal, Coro Nacional de Guatemala, Octeto Voces Aurae, Corodemia) en la plataforma Facebook y Youtube del Coro Nacional
- · 23 y 24 de septiembre, publicación de concierto virtual del Festival Guatecoral (Alaíde Foppa, Vocal Doce, Coro Nacional de Guatemala, Coro de la Casa de los Tres Mundos, Coro Cafella) en la plataforma Facebook y Youtube del Coro Nacional
- 24 y 25 de septiembre, publicaci6n de concierto virtual del Festival Guatecoral. (Coro Universidad Rafae' Landivar, Coro USAC, Coro Victoria, Coro Nacional de Guatemala, Coro Grupo Mutual) en la plataforma Facebook y Youtube del Coro Nacional
- 25 y 26 de septiembre, publicaci6n de concierto virtual del Festival Guatecoral Escolar (Coro Liceo Frances, Coro del Colegio Don Bosco, Coro del Colegio la Asunción, Coro del Colegio Alemán, Coro del Colegio Belga-Guatemalteco, Alaide Foppa, Vocal Doce, Coro Nacional de Guatemala, Coro de la Casa de los Tres Mundos, Coro Cafella) en la plataforma Facebook y Youtube del Coro Nacional
- 25 y 26 de septiembre, publicaci6n de concierto virtual del Festival Guatecoral (Coro Voces del Valle, Coro de Voces Femeninas "Ana Maria Ortega de Pira", Octeto Vocal de la Secretaria de Cultura del Gobierno dei Estado de México, Coro Nacional de Guatemala) en la plataforma Facebook y Youtube del Coro Nacional. Atentamente,

 $f^{\prime\prime}$  , and the field of  $\mathcal{F}^{\prime\prime}$ 

Sergio Amilcar Valle Morales

• CONTRASSET OF THE ELECTRIC --'=-------  $H$ 

**[Click to buy NOW!](http://www.pdfxviewer.com/)**

**<sup>P</sup>DF-XCha<sup>n</sup>g<sup>e</sup> <sup>V</sup>iewe<sup>r</sup>**

-Página 3-

CORO NACIONAL DE GUATEMALA

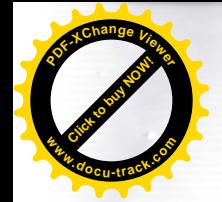

Ensayos y presentaciones Festival Guatecoral

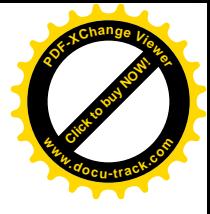

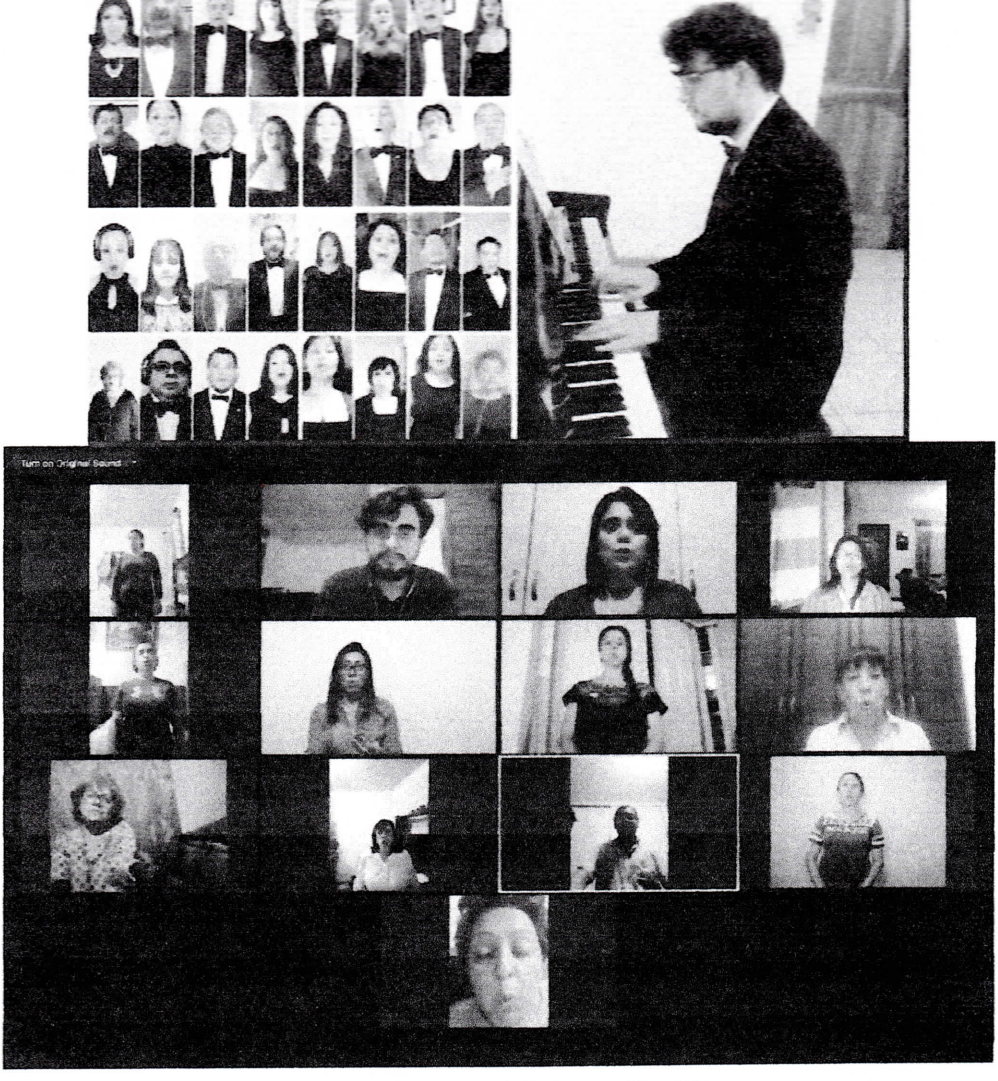

Siempre Cantaré Mi Amor Por Ti

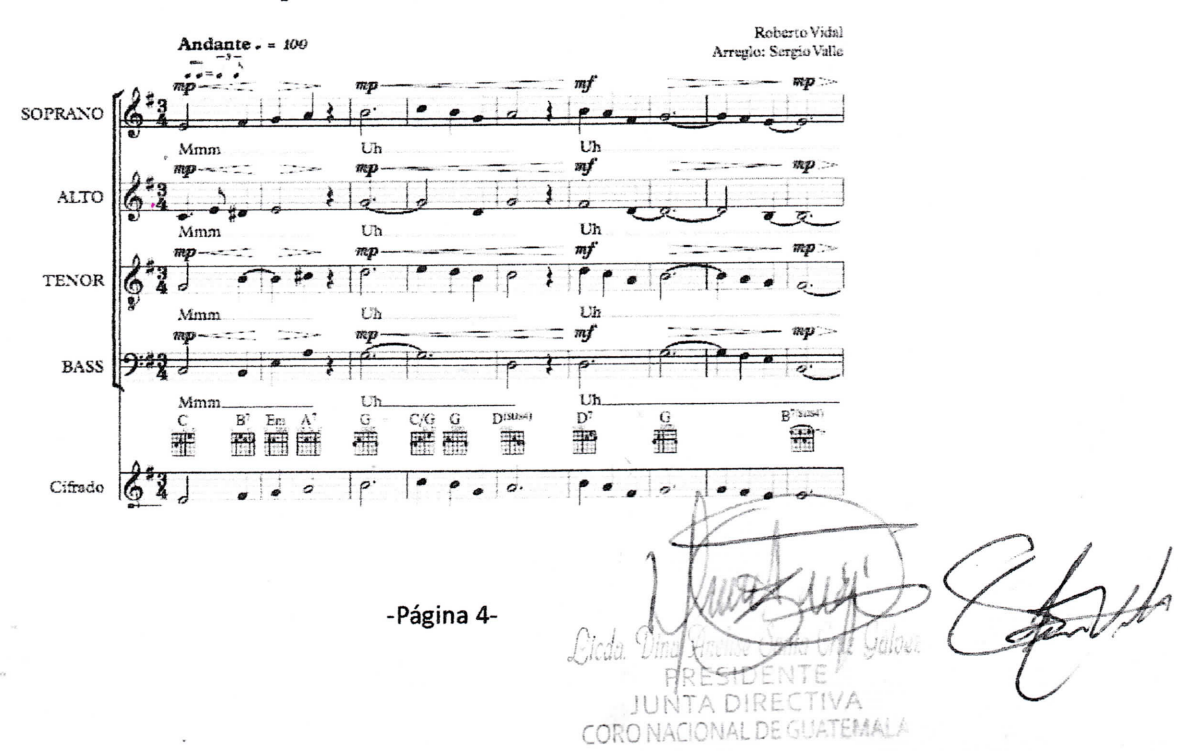

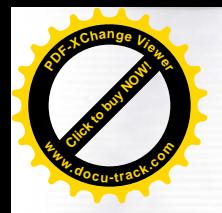

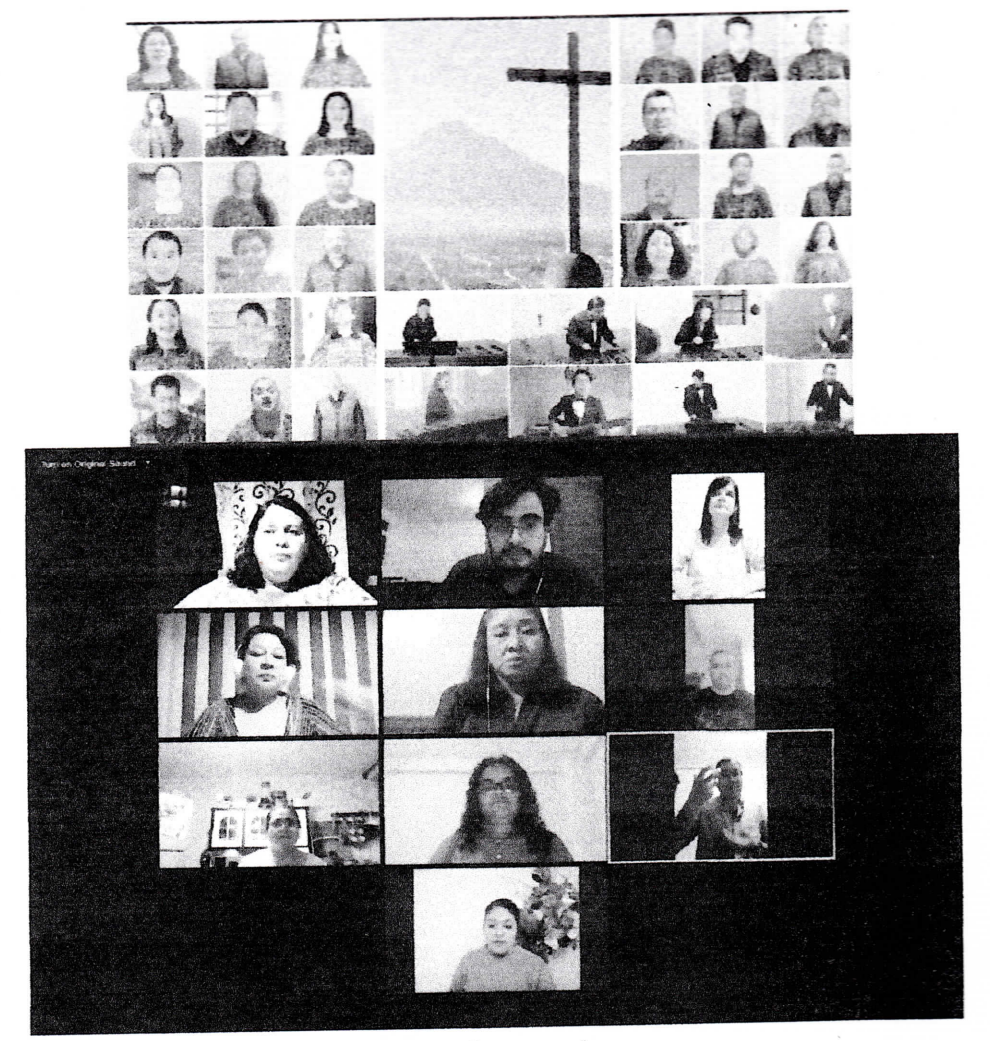

## Bella Guatemala

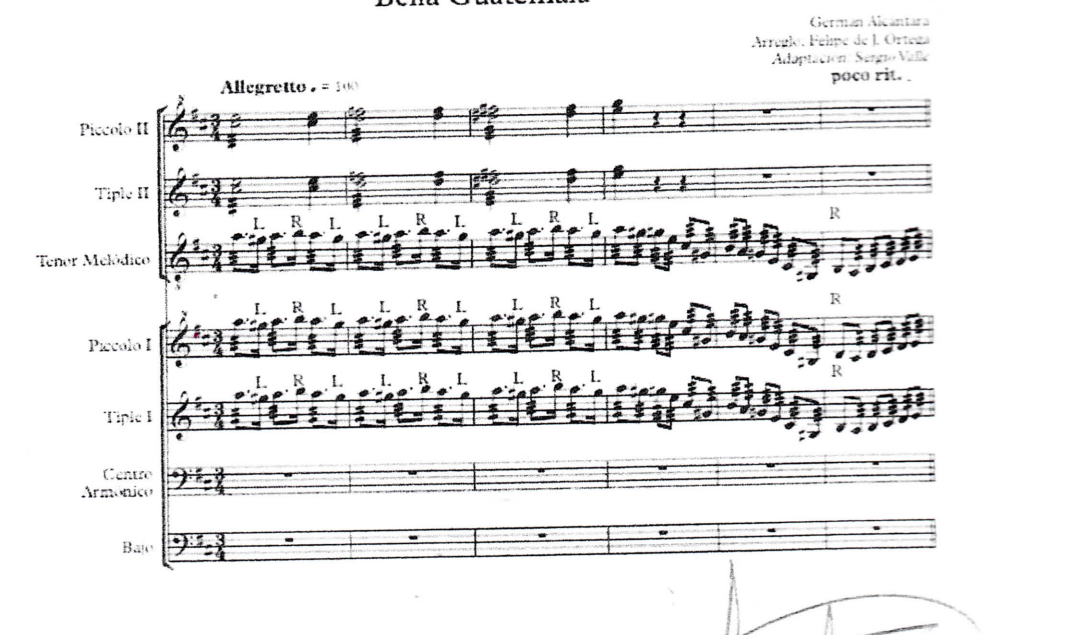

-Página 5-

Licda Di

JUN

CORO NACIONAL DE GUATEMALA

頁

trib

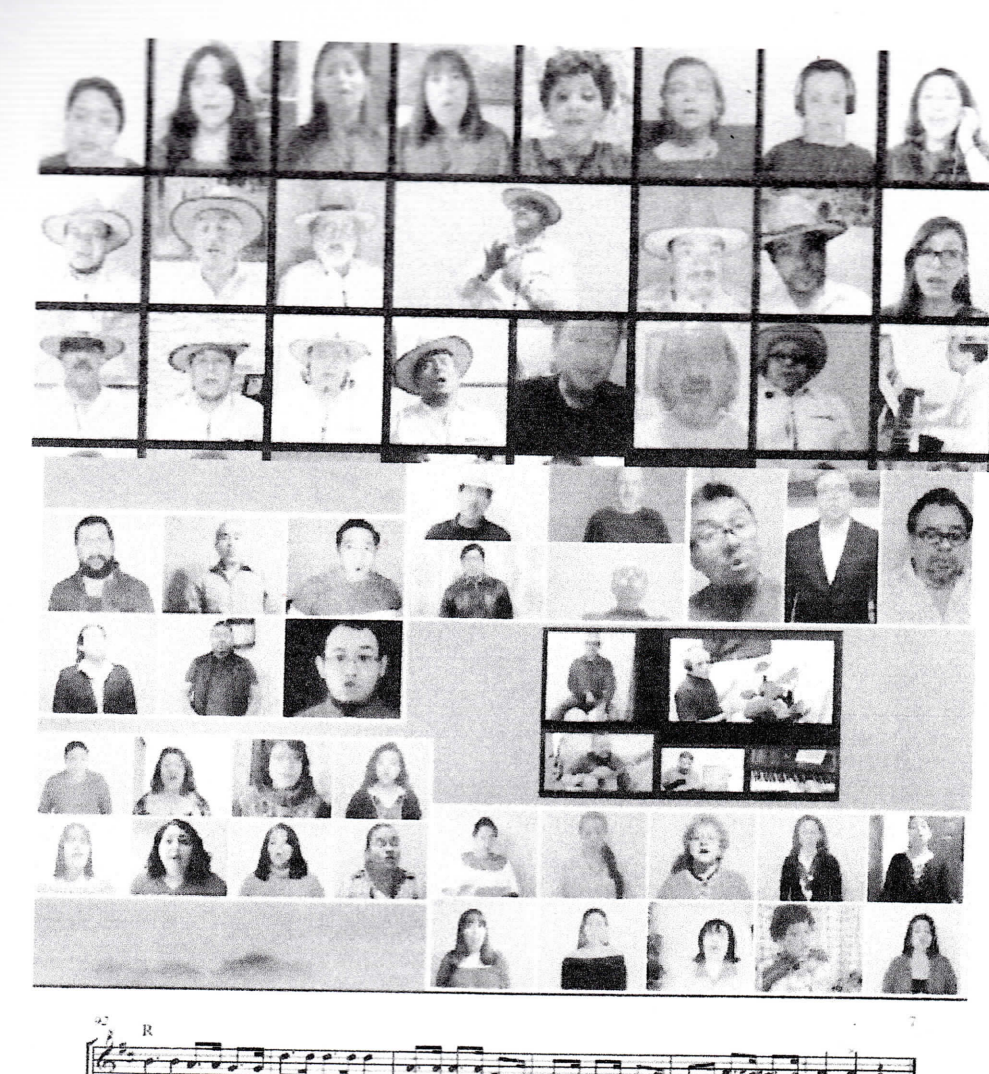

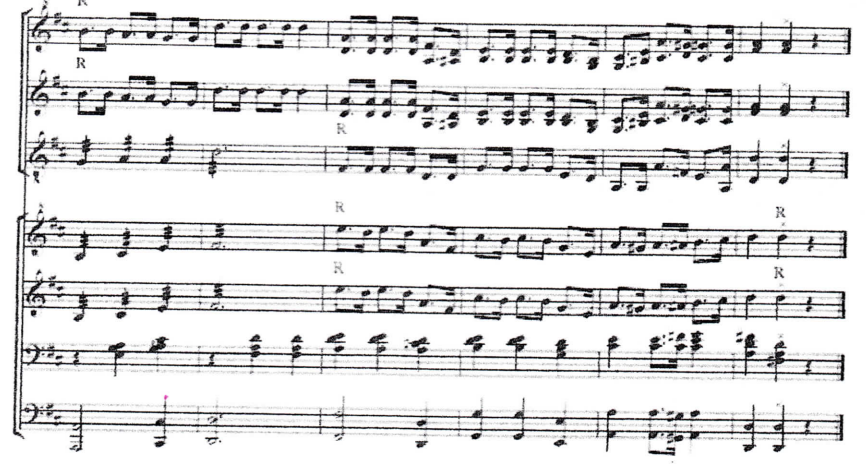

Licda Dina g PRESIDENTE PRE

-Página 6-

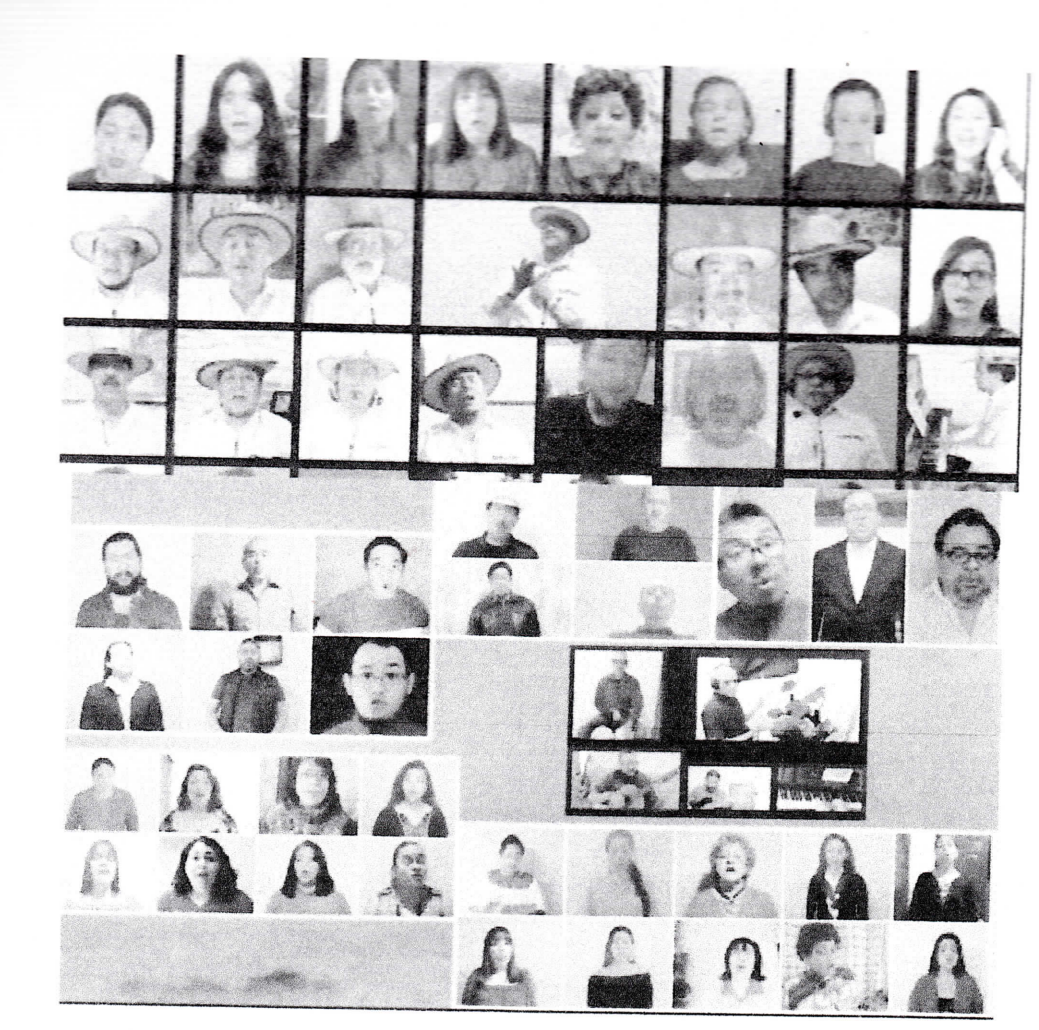

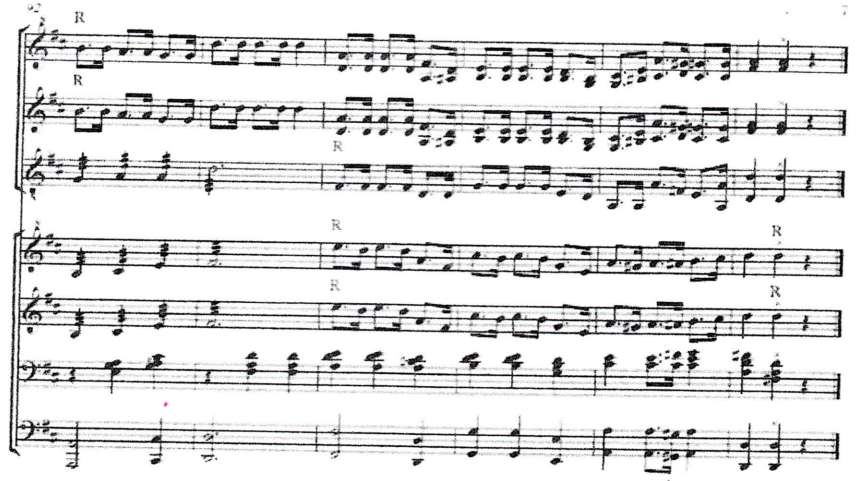

Lieda Ding JUNTA DIRECTIVA

-Página 6-

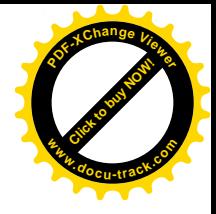

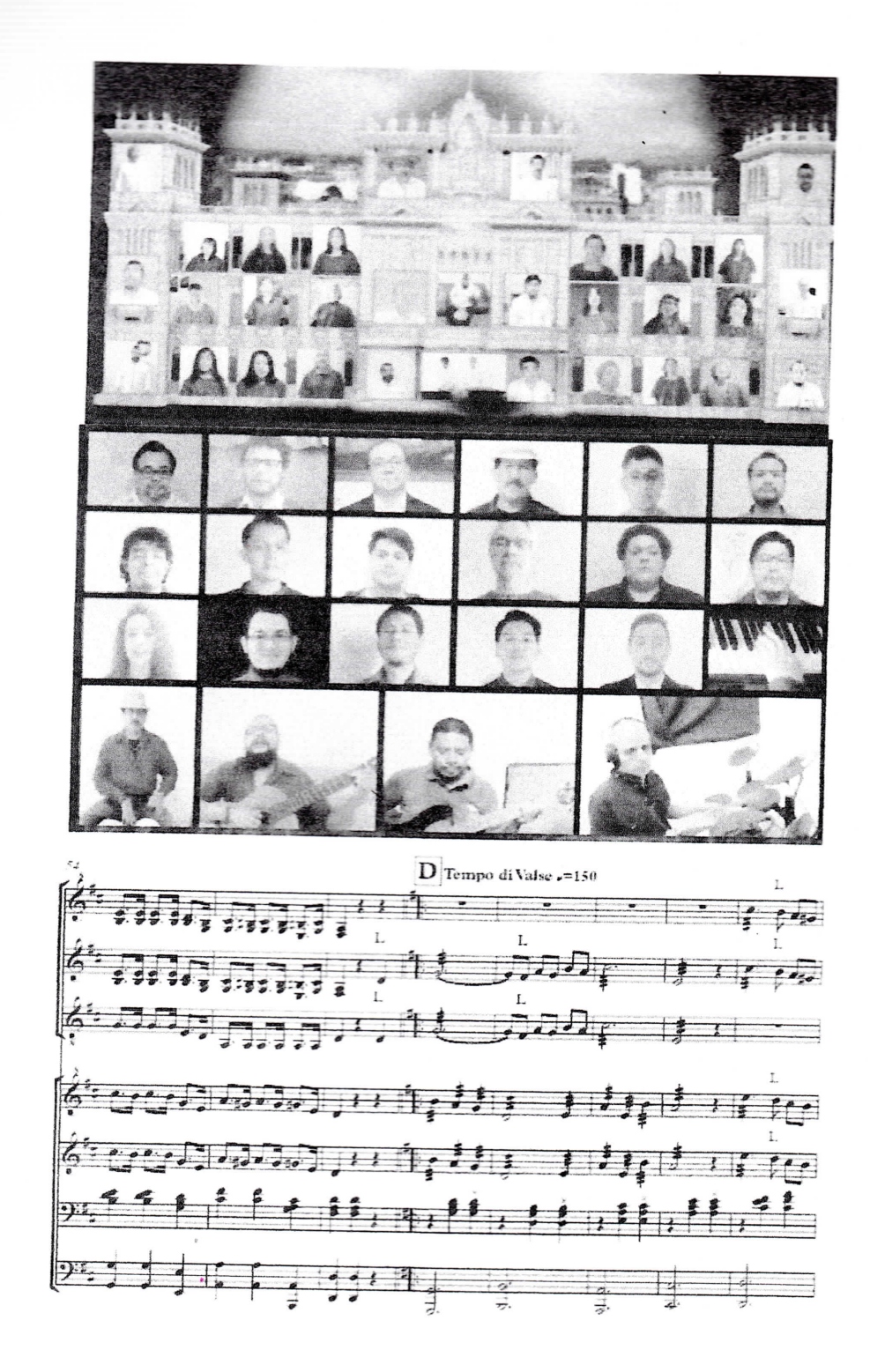

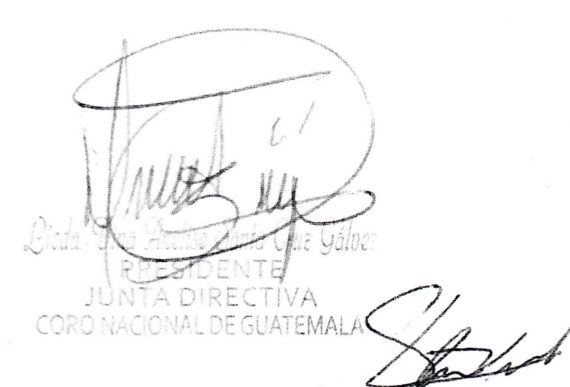

-Página 7-